# **Documentations - Tâche #7743**

Scénario # 10139 (Terminé (Sprint)): Finaliser les documentations communes 2.4.1

## **nouveaux test de consistence**

24/03/2014 16:15 - Emmanuel GARETTE

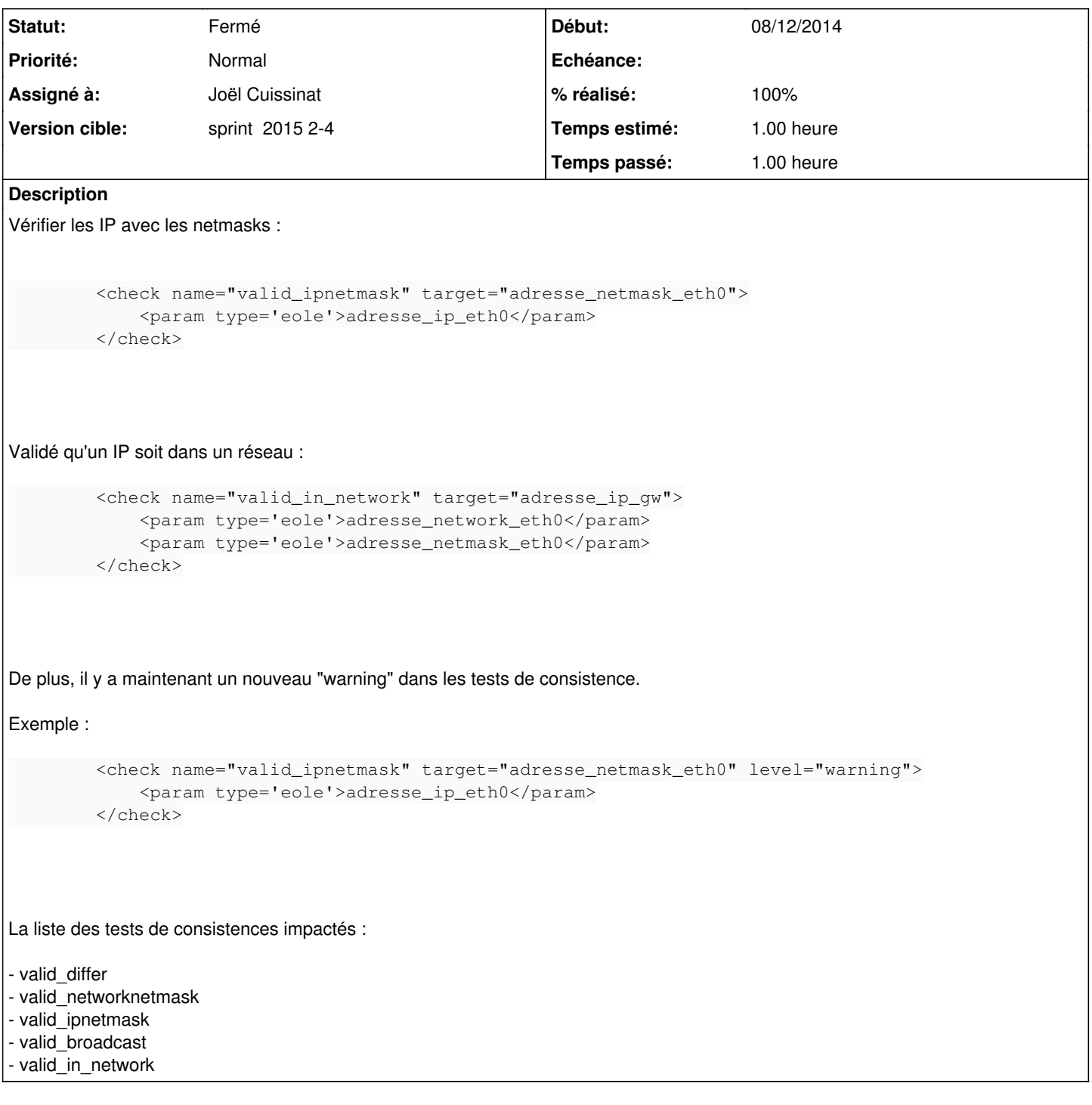

# **Historique**

## **#1 - 05/11/2014 10:44 - Joël Cuissinat**

- *Assigné à mis à Joël Cuissinat*
- *Temps estimé mis à 1.00 h*

### **#2 - 05/11/2014 11:31 - Joël Cuissinat**

- *Statut changé de Nouveau à Résolu*
- *% réalisé changé de 0 à 100*

Ajout des exemples proposés dans : /2\_4/commun/02\_miseEnOeuvre/07\_personnalisation/02\_dicos/042-fonctionDeValidation.unit

L'attribut level="warning" était déjà documenté.

NB : *valid\_broadcast* non ajouté à la doc car pas utilisé dans les dicos que nous livrons !

### **#3 - 08/12/2014 15:11 - Gérald Schwartzmann**

- *Version cible Maj doc 2.4.1 supprimé*
- *Tâche parente mis à #9993*

### **#4 - 08/12/2014 17:12 - Gérald Schwartzmann**

- *Début mis à 08/12/2014*
- *Tâche parente changé de #9993 à #6176*
- *Restant à faire (heures) mis à 1.0*

### **#5 - 20/12/2014 10:34 - Joël Cuissinat**

*- Tâche parente changé de #6176 à #10139*

Pour relecture mais je croyais que Benjamin l'avait relu ?

### **#6 - 13/01/2015 12:22 - Benjamin Bohard**

cf. <https://dev-eole.ac-dijon.fr/issues/6271>

Je n'avais regardé que les fontions présentes dans eosfunc à l'époque : je ne savais pas qu'il fallait regarder aussi dans var\_loader.

### **#7 - 13/01/2015 12:49 - Gérald Schwartzmann**

- *Statut changé de Résolu à Fermé*
- *Restant à faire (heures) changé de 1.0 à 0.0*